Classification: Public

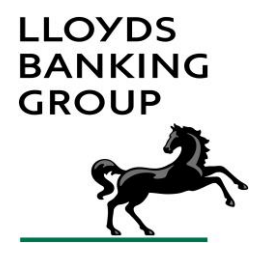

# **LLOYDS BANKING GROUP OPEN BANKING STANDARD ERROR SCENARIOS**

## **Contents**

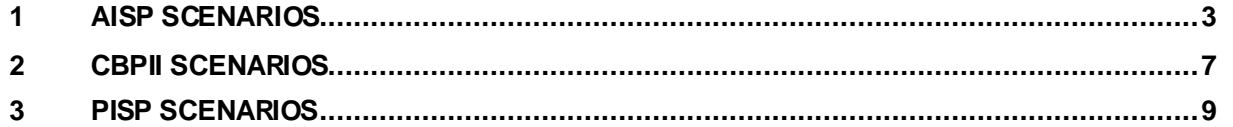

### **1 AISP SCENARIOS**

<span id="page-2-0"></span>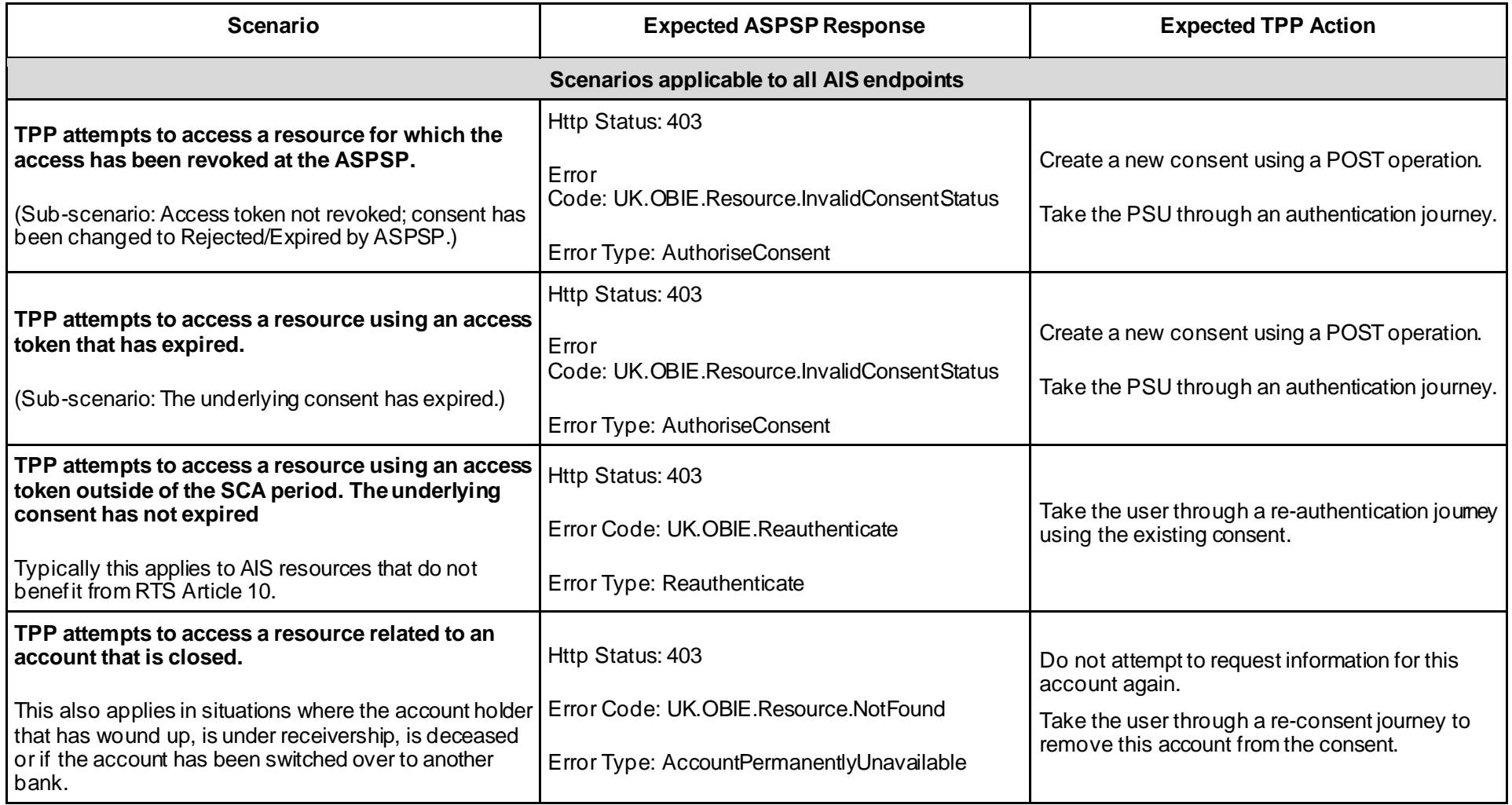

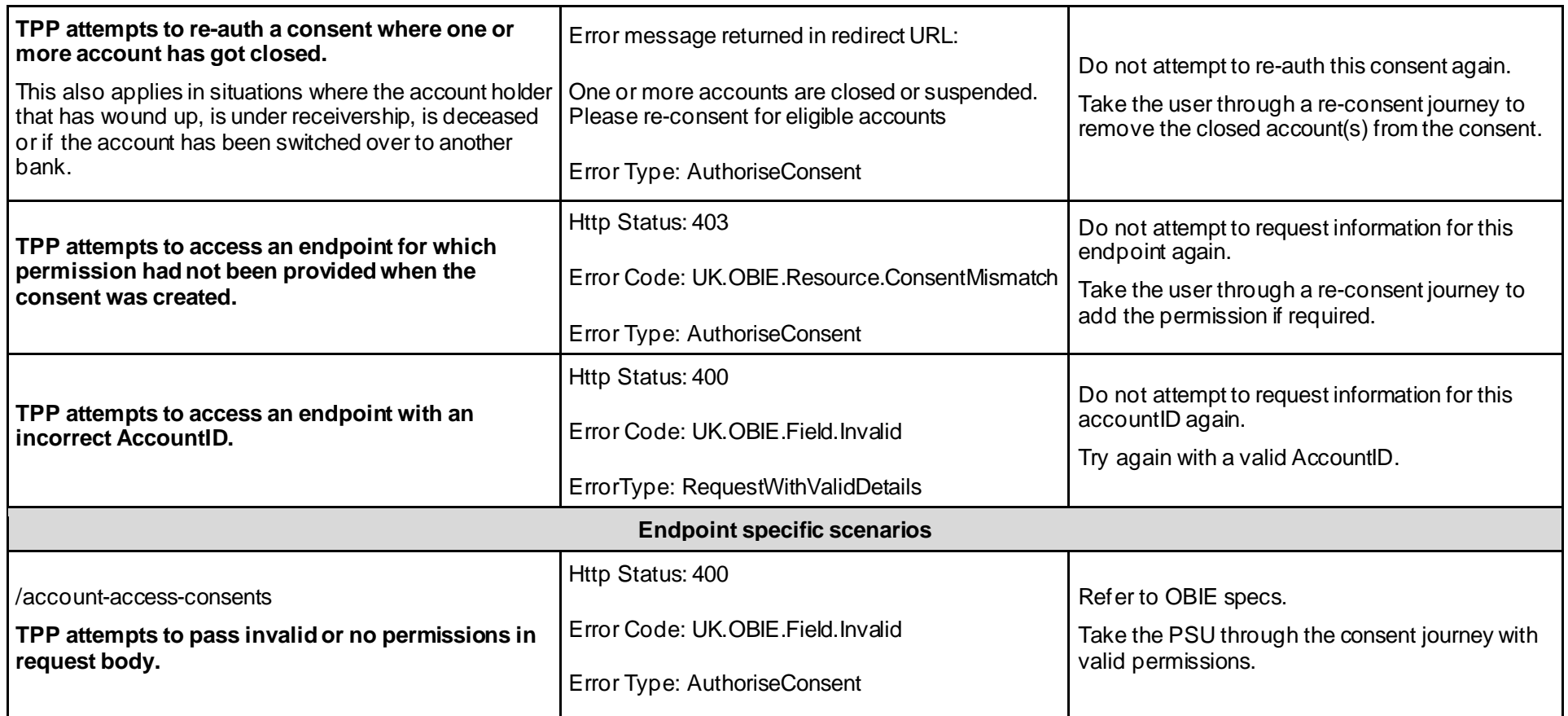

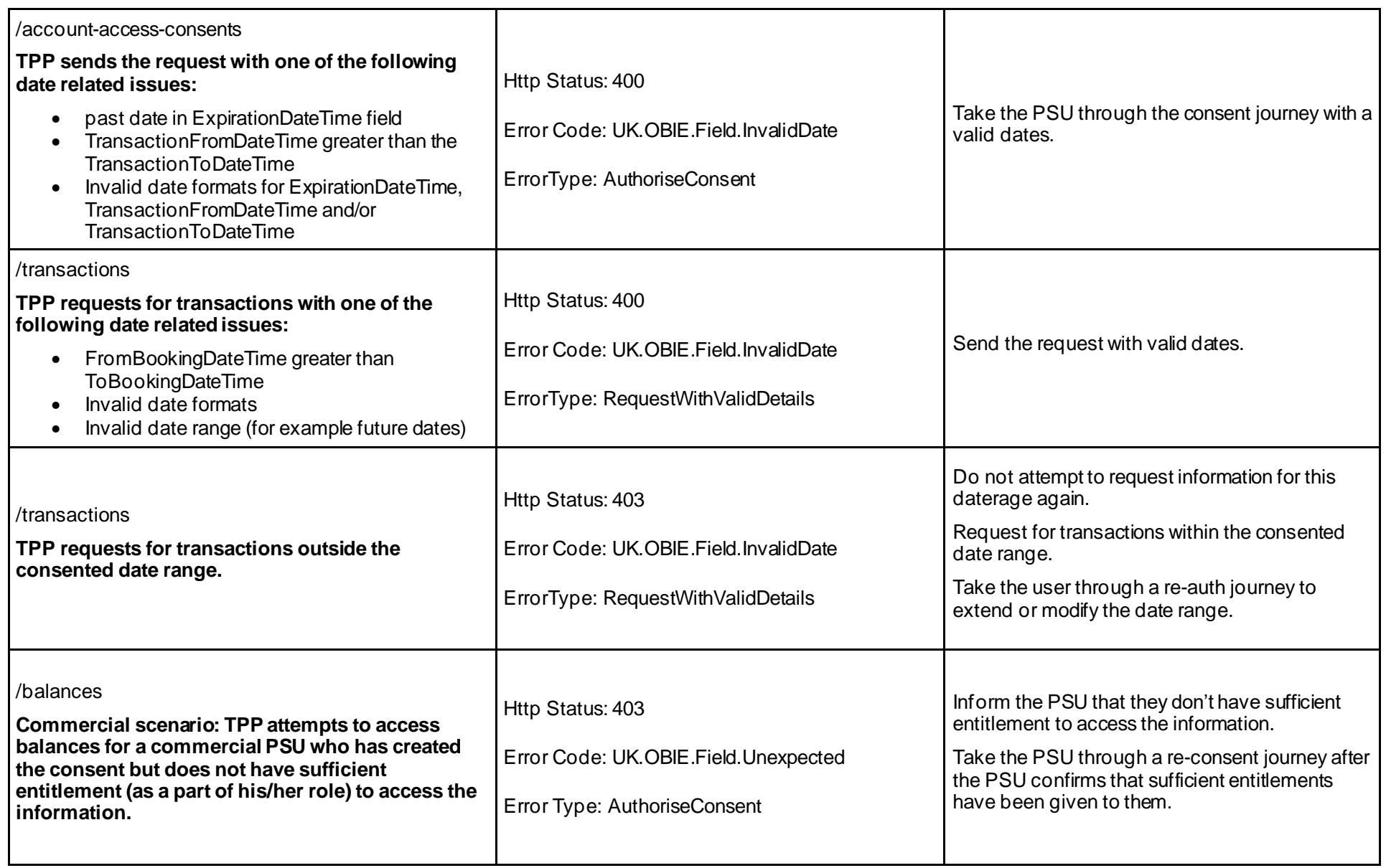

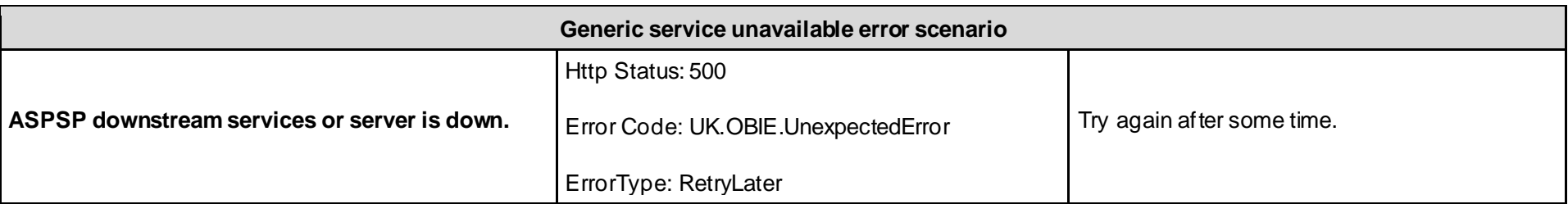

### **2 CBPII SCENARIOS**

<span id="page-6-0"></span>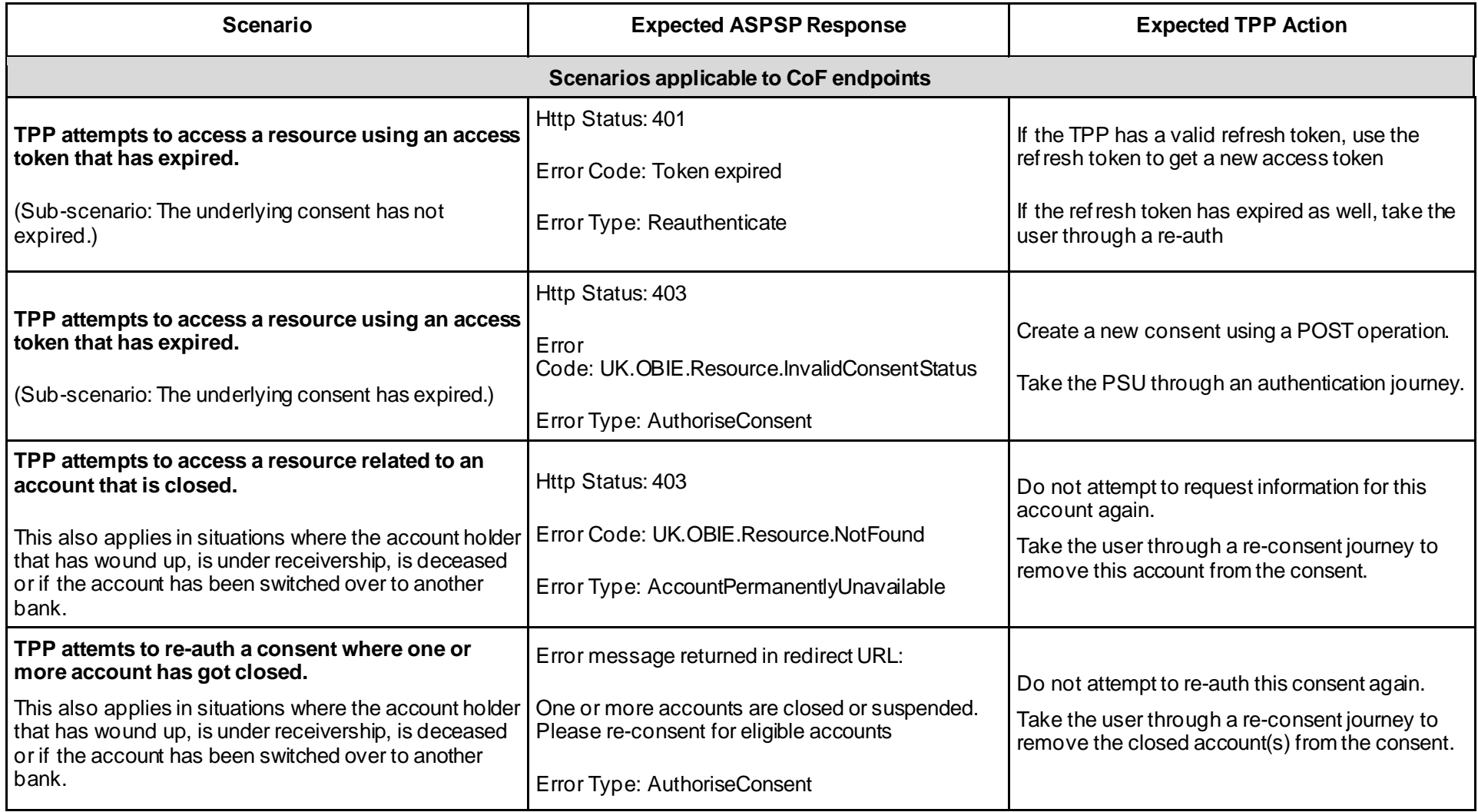

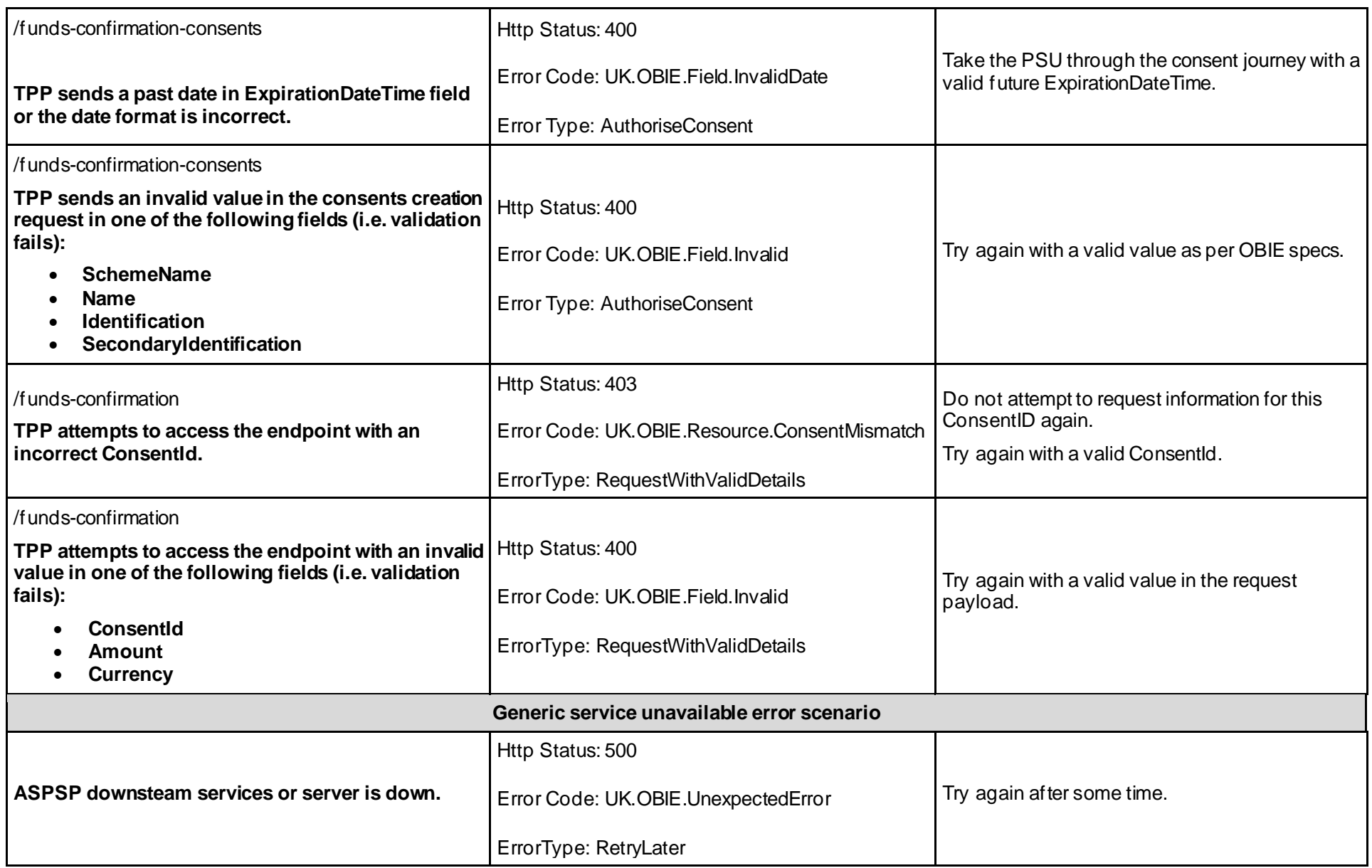

### **3 PISP SCENARIOS**

<span id="page-8-0"></span>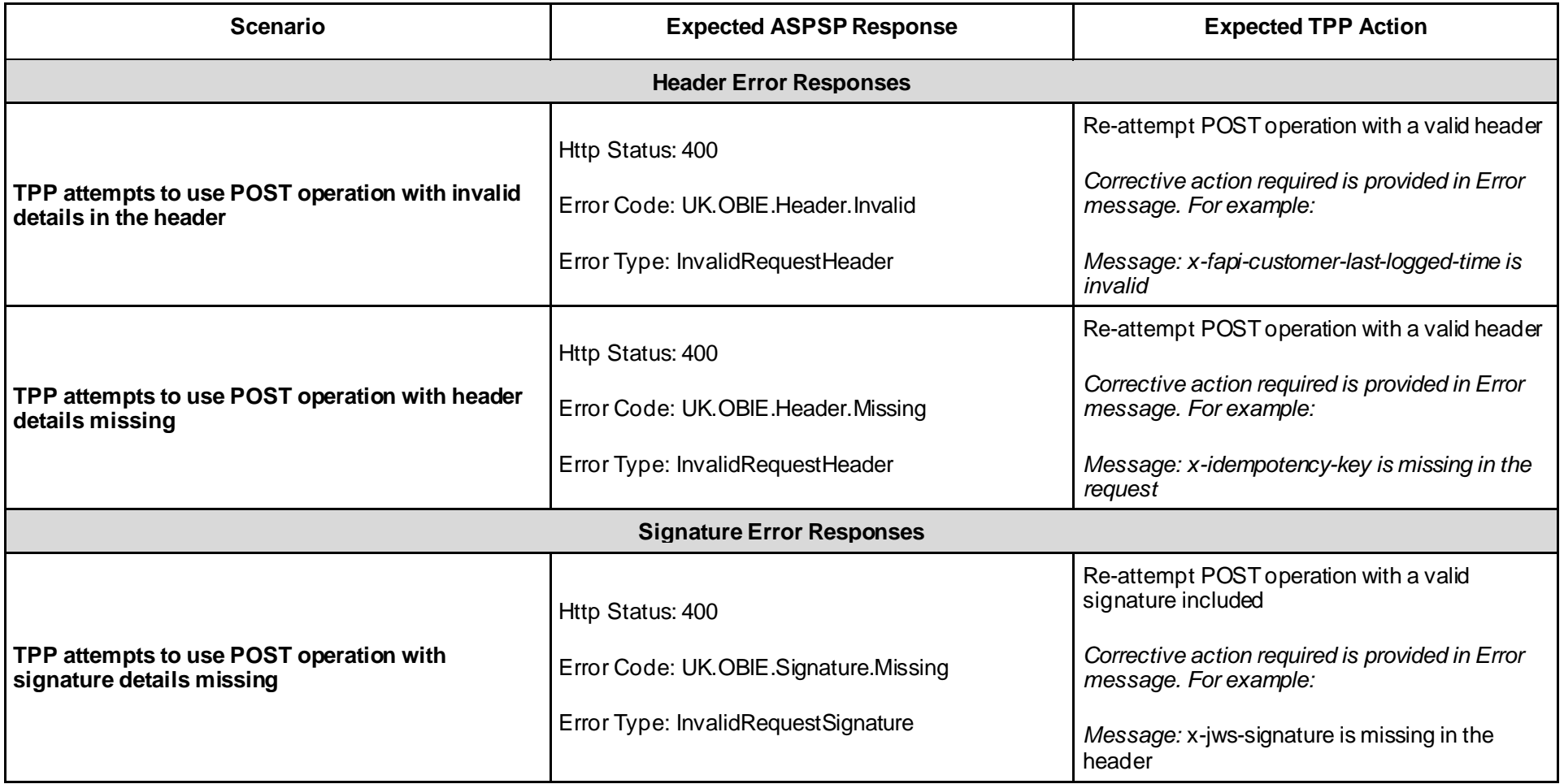

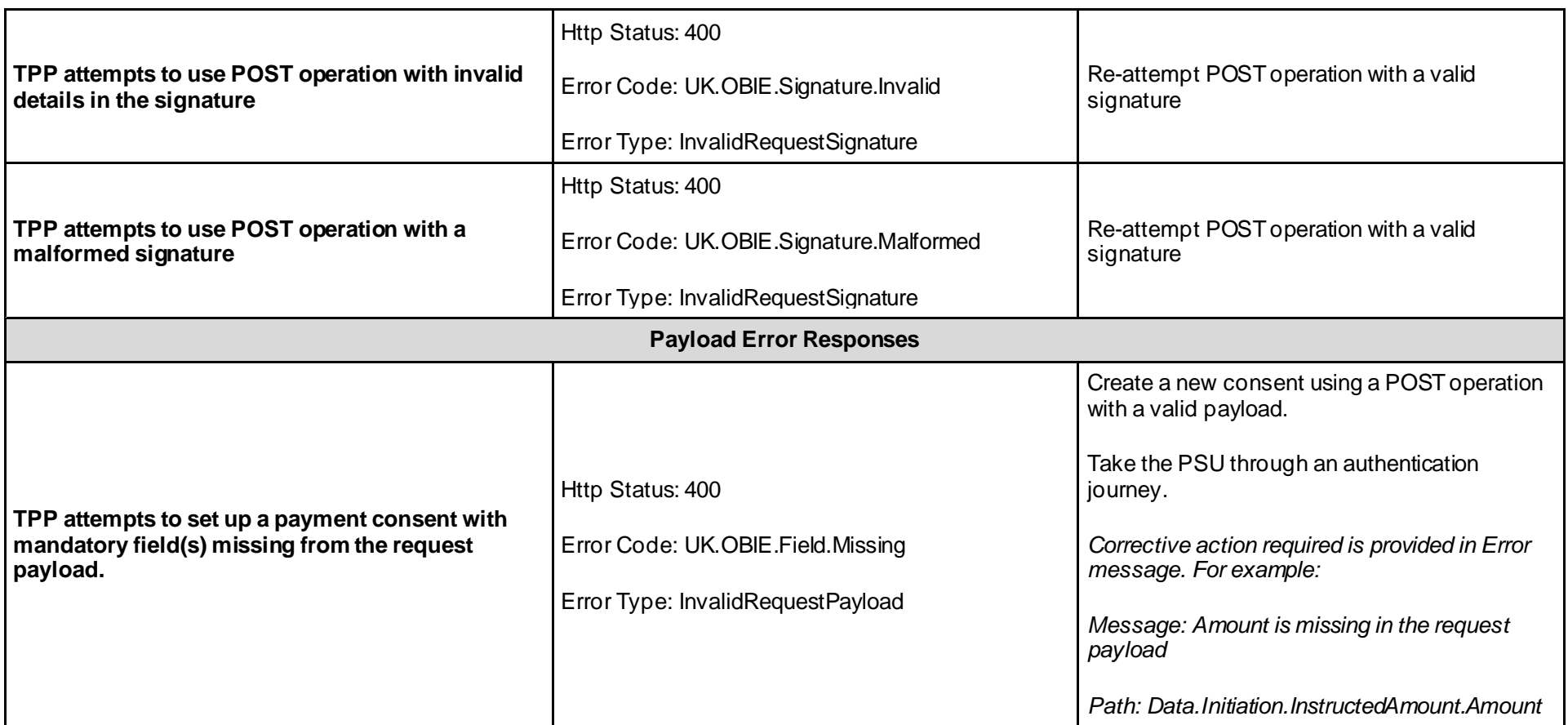

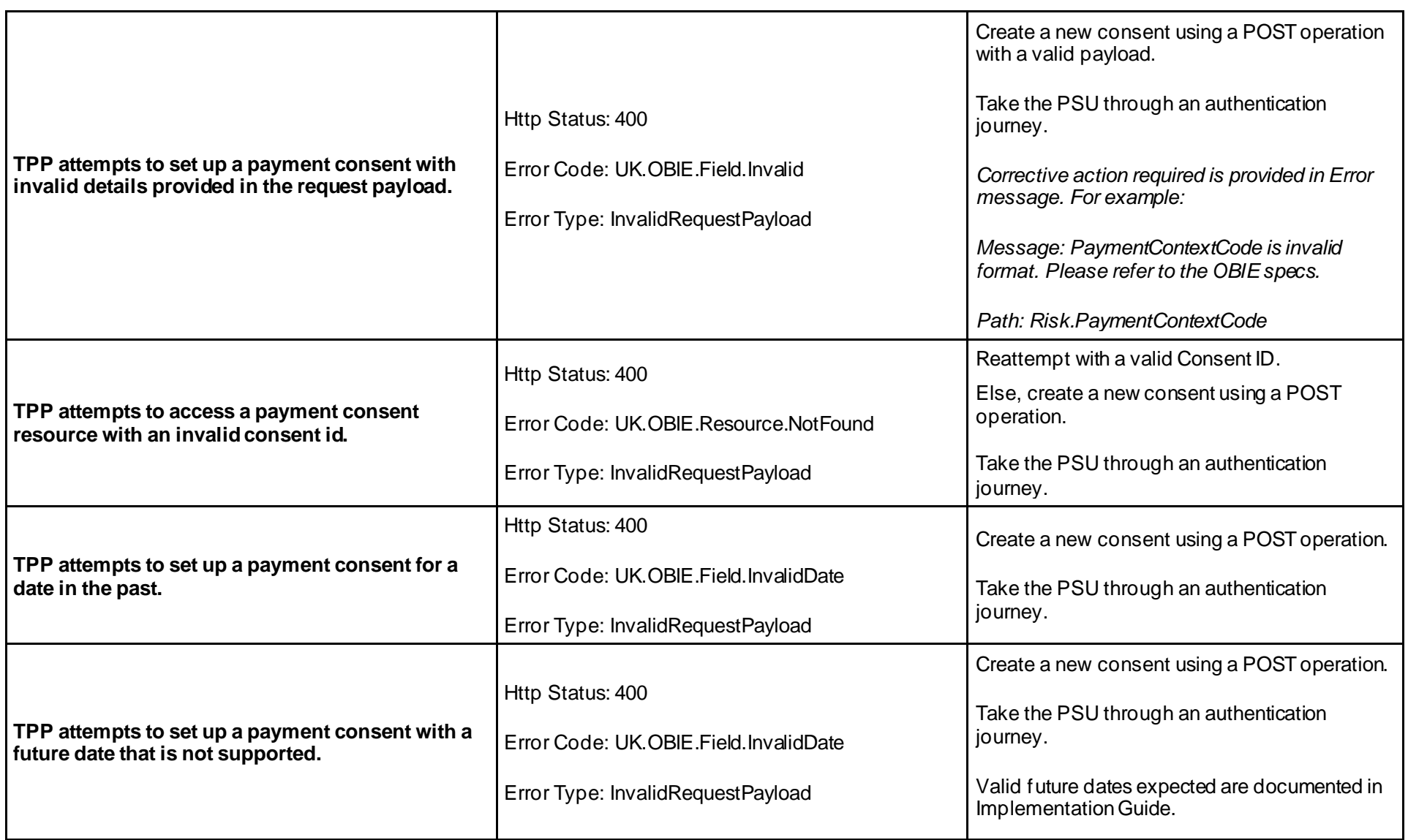

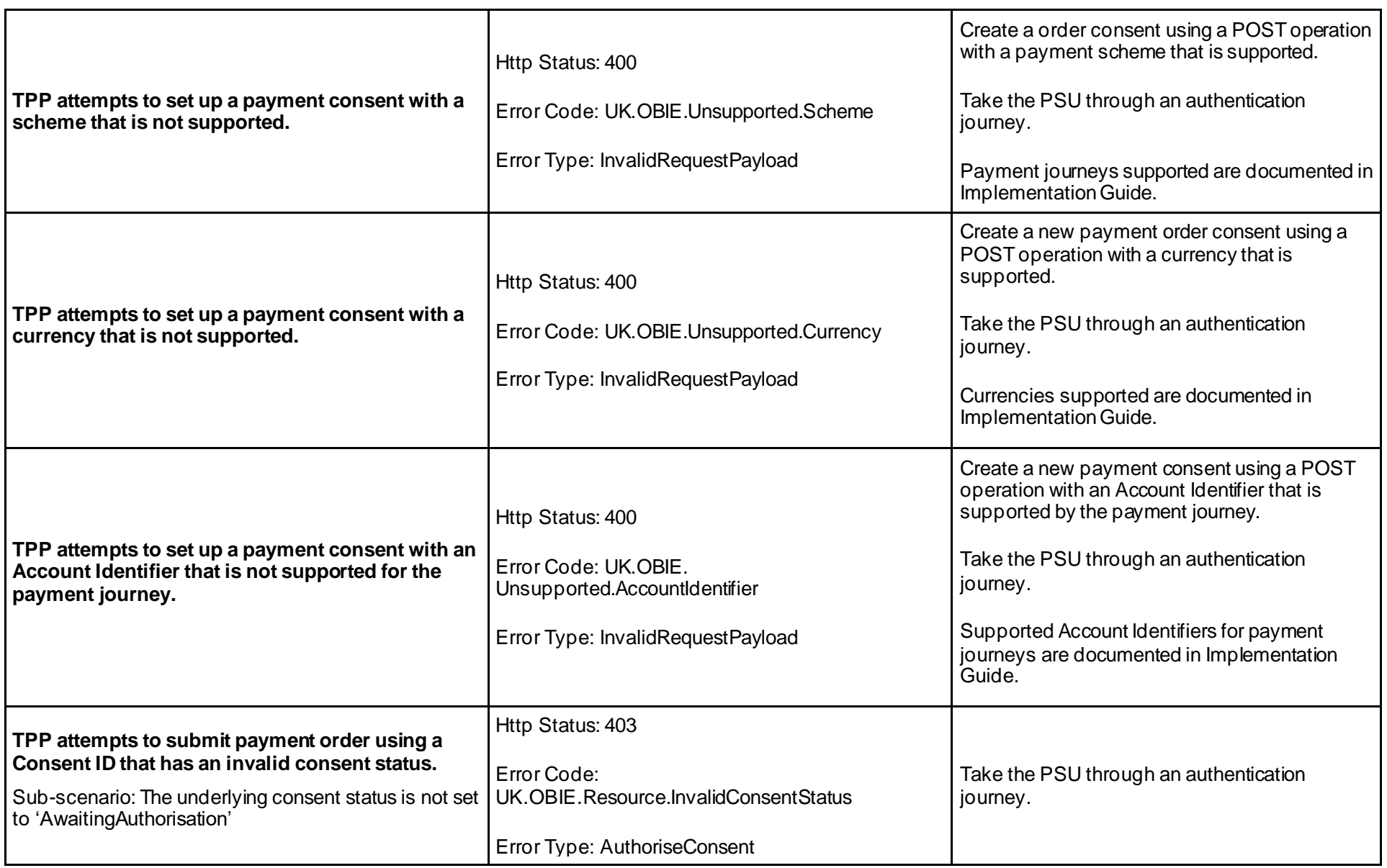

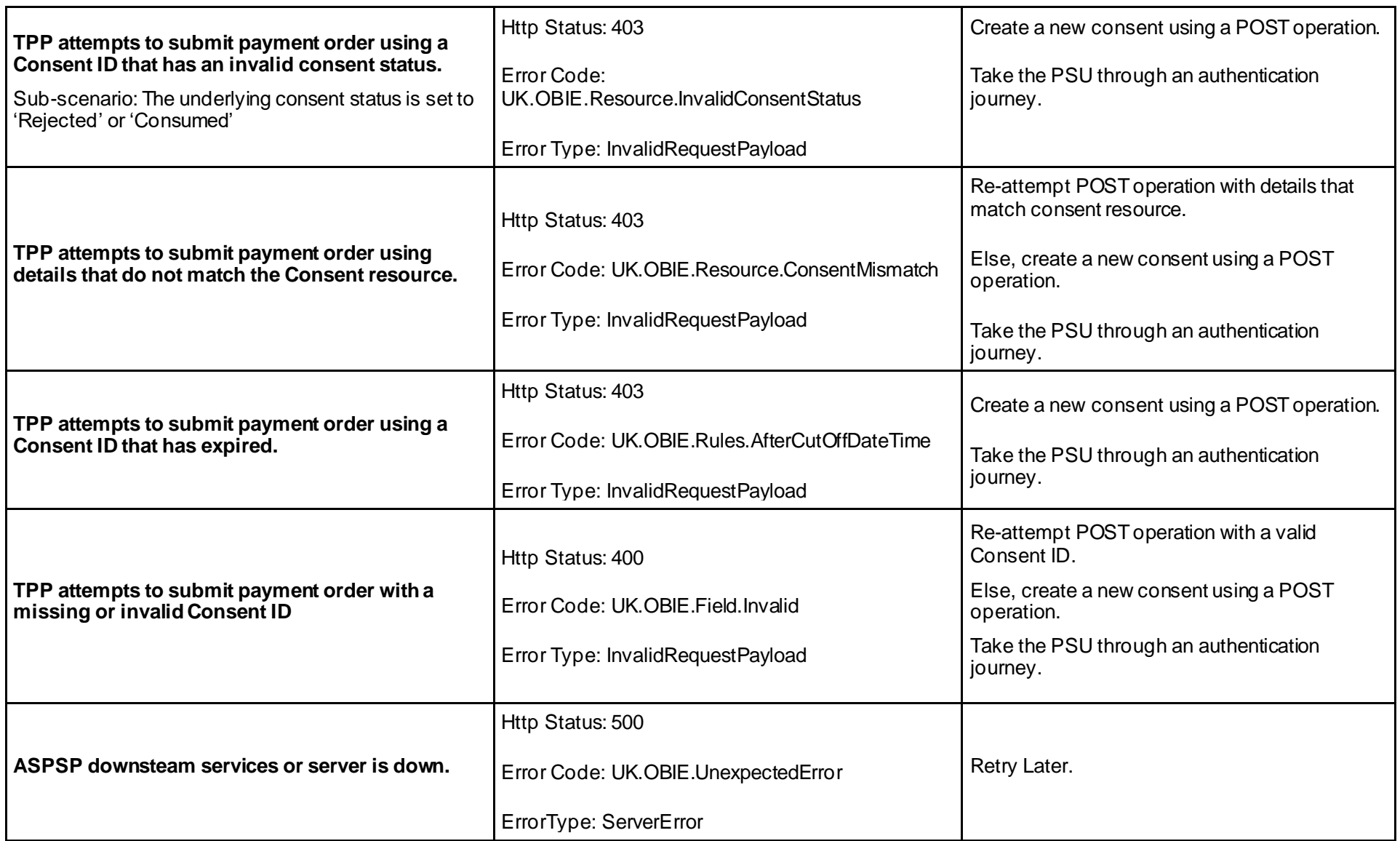